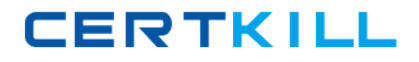

**ST0‐47X**

## **ST0‐47X**

# **Symantec NetBackup 6.5 (STS)**

**Version 3.0**

[https://certkill.com](http://certkill.com)

### **ST0‐47X**

#### **QUESTION NO: 1**

A \_\_\_\_\_\_\_\_\_\_\_\_\_\_\_ is logical destination for a client's backup data.

A. Catalog

B. Policy

C. Storage unit

D. Selection list

**Answer:** C

#### **QUESTION NO: 2**

Which of the following is the default volume pool for hot, online catalog backups?

- A. CatBackup
- B. CatalogBackup
- C. CatalogOnline
- D. CatalogVP

#### **Answer:** B

#### **QUESTION NO: 3**

The license key contain information on wich of the following?

- A. Whether the key is for a server, client, agent, or option
- B. Whether the key is permanent or an evaluation key
- C. The expiration date of a temporary evaluation key
- D. All of the above

#### **Answer:** D

#### **QUESTION NO: 4**

Which database is the largest part of the NetBackup metadata?

- A. Global Device Database
- B. Voluem Database
- C. Image Database
- D. Oracle Database

**Answer:** C

#### **QUESTION NO: 5**

Which properties affect all operations for all policies and clients?

A. Access management

B. Global attributes

C. NetBackup management

D. General server attributes

**Answer:** B

#### **QUESTION NO: 6**

Which of the following guidelines applies to upgrading NetBackup to 6.5?

A. No client can be a higher NetBackup version than its media server

B. No media server can be a hegher NetBackup version than its master server

C. The master server must be the first system upgraded to 6.5.

D. All of the above

#### **Answer:** D

#### **QUESTION NO: 7**

Which of the following are tabs in the details pane of the Activity Monitor?

A. Jobs

- B. Daemon or services
- C. Processes
- D. All of the above

#### **Answer:** D

#### **QUESTION NO: 8**

NetBackup commands are often used in UNIX shell or Windows batch scripts to perfome reusable custom operations.

A. True B. False

**Answer:** A

**ST0‐47X**

#### **QUESTION NO: 9**

Which of the following is *not* a component of NOM?

- A. The NOM console
- B. The NOM server
- C. The NOM configuration utility
- D. All of the above are components of NOM

**Answer:** C

#### **QUESTION NO: 10**

Which of the following is the recommended method to configure device into Media Manager?

- A. Media and Devices Managment interface
- B. Device Managment Configuration utility
- C. Command-line interface
- D. Device Configuration wizard

#### **Answer:** D

#### **QUESTION NO: 11**

Drive Name Rules are used to automatically create drive names based on rules you specify. You can use drive name rules when a drive is first added to your configuration.

A. True B. False

**Answer:** A

#### **QUESTION NO: 12**

What is device serialization?

- A. The order in which devices are configured by the wizard
- B. A firmware feature that allows device identification and configuration
- C. A requirement for attaching tape drives to a SAN
- D. A method of reporting device errors to NetBackup

**Answer:** B

### **ST0‐47X**

#### **QUESTION NO: 13**

What can you use to determine a drive's properties and characteristics, such as its name, host, and type (such as DLT)?

A. Tape Monitor

- B. Activity Monitor
- C. Device Monitor
- D. Robot Monitor

**Answer:** C

#### **QUESTION NO: 14**

Which Media Manager device process must de running to display drive properties, such as its name, host, and type?

A. avr

B. bptm

C. oprd

D. ltid

**Answer:** D

#### **QUESTION NO: 15**

The are three types of storage units: disk, NDMP, and \_\_\_\_\_\_\_\_\_\_\_\_\_\_\_\_\_\_\_\_\_\_\_\_\_\_

A. Tape B. Media Manager

- C. Disk Staging
- 
- D. Catalog

**Answer:** B

#### **QUESTION NO: 16**

Storage unit groups can be configured to use devices in the group based on order, least recently selected, and \_\_\_\_\_\_\_\_\_.

A. Type

- B. Desity
- C. Failover
- D. Size

**Answer:** C